# **Passerelle - Bug #49576**

## **Solis APA : servir un code postal à 5 chiffres sur le WS apa-user-info**

17 décembre 2020 15:56 - Mikaël Ates

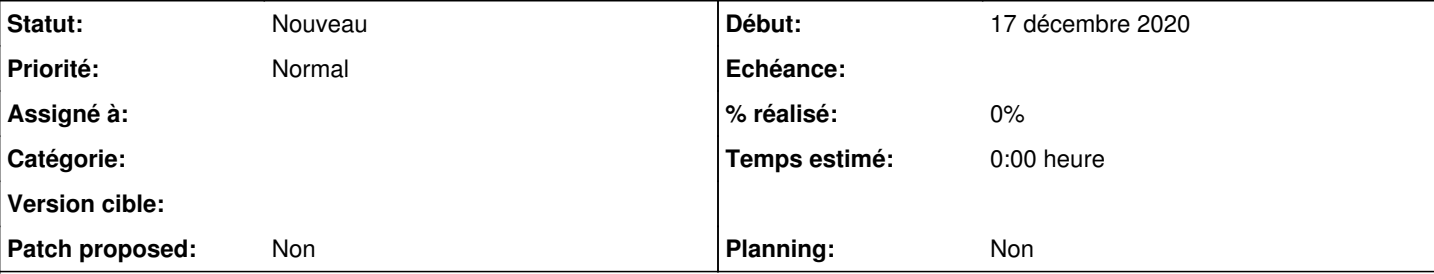

#### **Description**

Le WS solis apa-user-info retourne le code postal dans une chaîne :

```
{
           "data": {
                      "individu": {
                                  "adresse": {
                                             "codePostal": "5000",
                                             "commune": "GAP",
                                             "complementDestinataire": "",
                                             "complementLieu": "",
                                             "finLieu": "",
                                             "natureLieu": null,
                                             "nomLieu": "PLACE SAINT ARNOUX",
                                             "numeroLieu": "" 
                                  },
                                  "apa": {
                                              "centreAutonomie": null,
                                              "classotheque": "" 
                                  },
                                  "civilite": "M.",
                                  "contact": {
                                             "mail": "",
                                              "telephone": "" 
                                  },
                                  "dateNaissance": "1943-01-01",
                                  "nomNaissance": "",
                                  "nomUsuel": "PUBLIK",
                                  "prenom": "Entrouvert",
                                  "tutelles": {
                                            "tutelle": []
                             }
                    }
           },
           "err": 0
}
```
Or il semble que /asg/apa/exportDonneesIndividu/{token} retourne un nombre. Je n'ai pas le wsdl mais je déduis ça de l'exemple sur [https://solisapi-test.hautes-alpes.fr/solis-api/swagger-ui/index.html?configUrl=/solis-api/v3/api-docs/swagger-config#/API%20ASG%2](https://solisapi-test.hautes-alpes.fr/solis-api/swagger-ui/index.html?configUrl=/solis-api/v3/api-docs/swagger-config#/API%20ASG%20APA/exportDonneesIndividu) [0APA/exportDonneesIndividu](https://solisapi-test.hautes-alpes.fr/solis-api/swagger-ui/index.html?configUrl=/solis-api/v3/api-docs/swagger-config#/API%20ASG%20APA/exportDonneesIndividu)

```
    "adresse": {
        "keys": {
             "codeDep": 0,
             "codeACom": 0,
             "codeLieu": "string" 
        },
        "detail": {
             "complementDestinataire": "string",
             "numero": "string",
             "voie": "string",
             "complementLieu": "string",
```

```
        "finLieu": "string",
                   "codePostal": 0,
                   "commune": "string" 
      }
```
Il faudrait lors de la conversion ajouté un "0" en préfixe si le nombre a 4 chiffres.

#### **Historique**

### **#2 - 17 décembre 2020 15:58 - Mikaël Ates**

*- Sujet changé de solis : servir un code postal à 5 chiffres sur le WS apa-user-info à Solis APA : servir un code postal à 5 chiffres sur le WS apa-user-info (même lo)*

#### **#3 - 17 décembre 2020 15:59 - Mikaël Ates**

*- Sujet changé de Solis APA : servir un code postal à 5 chiffres sur le WS apa-user-info (même lo) à Solis APA : servir un code postal à 5 chiffres sur le WS apa-user-info*